# **ESCUELA SUPERIOR POLITÉCNICA DEL LITORAL**

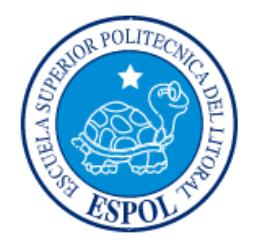

## **Facultad de Ingeniería en Electricidad y Computación**

"PUESTA EN MARCHA Y ESTABILIZACIÓN DE UN SOFTWARE CONTABLE EN LA EMPRESA ECUAQUÍMICA CON OFICINAS A NIVEL NACIONAL"

## **EXAMEN DE GRADO (COMPLEXIVO)**

Previa a la obtención del GRADO de:

# **LICENCIADO EN SISTEMAS DE INFORMACIÓN**

ANTONIO ENRIQUE VILLEGAS VERDEZOTO

GUAYAQUIL – ECUADOR

AÑO: 2015

### <span id="page-1-0"></span>**AGRADECIMIENTO**

No hay palabras que expresen todo mi agradecimiento a Dios Padre Todopoderoso, siempre estuviste conmigo, me levantaste, creíste que lo podía lograr y llegado el día me has dado la oportunidad. Obtener el Título y prepararme mejor para los tiempos difíciles que se avecinan.

A mis padres, Juan y Elva por su continuo apoyo, comprensión y cariño, gracias porque no lo hubiera logrado sin ustedes.

A mi esposa Liz, por el impulso que me diste para seguir adelante en este proceso y sacrificarte para darme el tiempo necesario.

A mis hijos, mis tres pequeños, que en su inocencia comparten conmigo también esta dicha.

Una consideración especial al Dr. Gustavo Galio y al Ing. Lenin Freire, por su guía y enseñarnos a dar valor a lo que hacemos.

### <span id="page-2-0"></span>**DEDICATORIA**

El presente trabajo y el esfuerzo dedicado se lo dedico a mis queridos padres que confiaron en mí desde mis primeros años de edad y a mi esposa Lizeth e hijos por su comprensión y apoyo en todo este tiempo.

# <span id="page-3-0"></span>**TRIBUNAL DE SUSTENTACIÓN**

EVALUADOR EVALUADOR

**Ing. Néstor Arreaga Ing. Ronny Santana**

. . . . . . . . . . . . . . . . . .

## **DECLARACIÓN EXPRESA**

<span id="page-4-0"></span>"La responsabilidad por los hechos, ideas y doctrinas expuestas en este Informe me corresponde exclusivamente; y, el patrimonio intelectual de la misma, a la ESCUELA SUPERIOR POLITÉCNICA DEL LITORAL"

(Reglamento de Graduación de la ESPOL).

Antonio Villegas Verdezoto

#### **RESUMEN**

<span id="page-5-0"></span>Se cuenta con un Software de desarrollo propio de la compañía, en los primeros años de desarrollo fue implementado en empresas medianas y pequeñas del Grupo Corporativo.

El Desafío era la Puesta en Marcha en una de las Empresas más grandes del grupo, por volumen de información, concurrencia de usuarios, ancho de banda y establecer cómo iba a brindarse el servicio.

Se contaba con todo el Apoyo de la Gerencia y mandos altos de la Nueva Empresa, por el éxito de la implementación en una de las empresas medianas, que tiene cierta similitud en el negocio.

Se tuvo un mes de Entrenamiento al personal, por una semana se capacitó en las propias oficinas a los usuarios. Se entregaron videos con la secuencia del uso del sistema, de los procesos más habituales. Y se los dirigió en pruebas de escenarios reales hasta finalizar el mes.

Con la Implementación, las primeras semanas se saturó de requerimientos, pedido de Nuevas Salidas y la aspiración de los usuarios que todo esté automatizado.

Los pedidos más Complejos fueron resueltos en tres meses y con el paso del tiempo, a los seis meses los requerimientos se estabilizaron. Los usuarios se familiarizaron con el Software.

# ÍNDICE GENERAL

<span id="page-7-0"></span>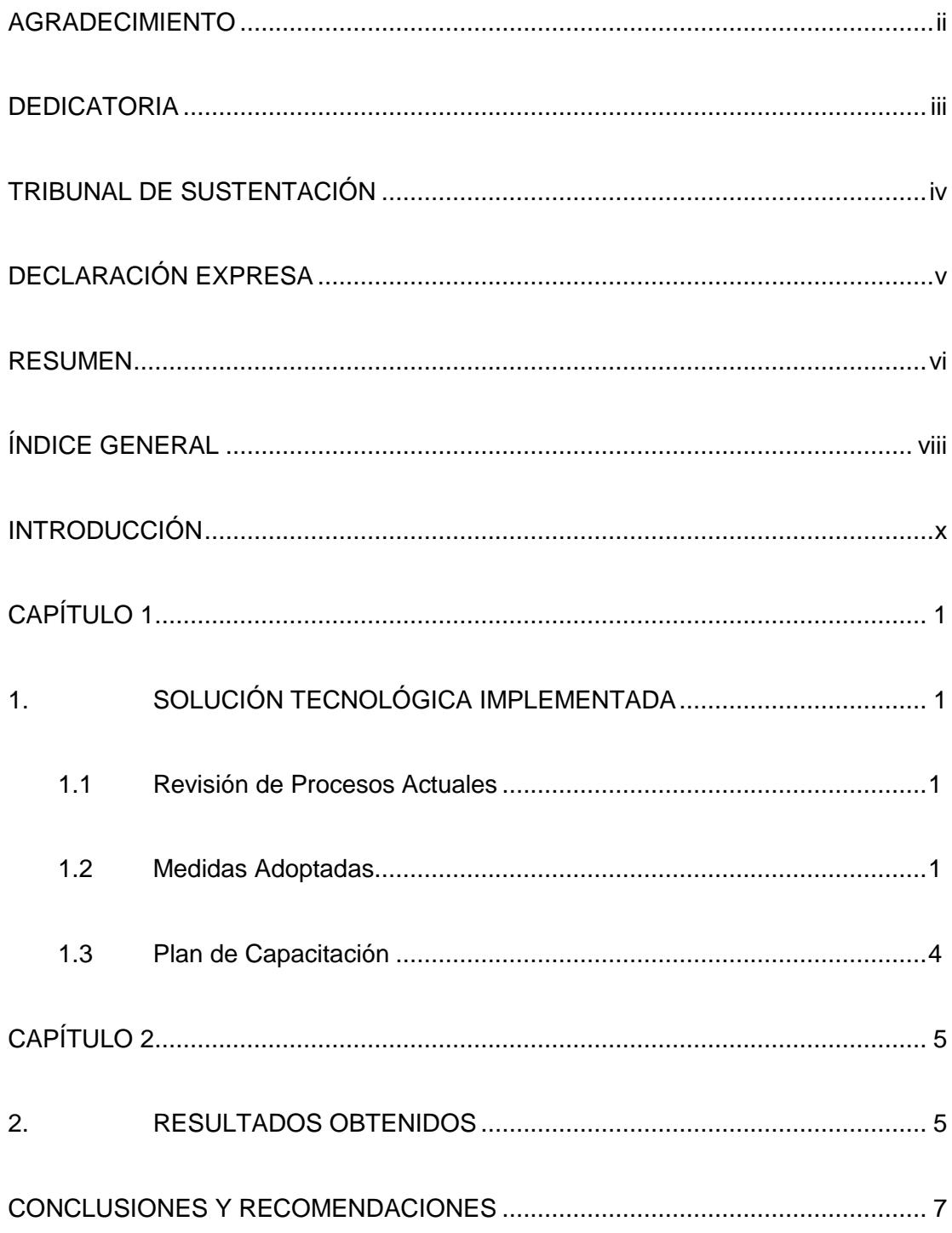

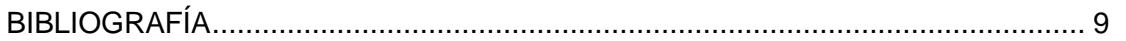

### **INTRODUCCIÓN**

<span id="page-9-0"></span>El presente trabajo está enfocado en la especificación de los detalles, que permitieron la Implementación de un Software Web Contable en una de las empresas cliente de la compañía en que laboro, y del cual formé parte del Equipo de Desarrollo, Pruebas, Capacitación y Mantenimiento.

Como Antecedente describo de manera general. La empresa en que laboro, CONTYLEG S.A, está dedicada a dar Servicios de Contabilidad y Asesoramiento a empresas dentro del Grupo Corporativo.

Por tal motivo, como herramienta operativa y de soporte, se cuenta con un software de desarrollo interno de la compañía, que en años precedentes fue implementado en compañías medianas del Grupo Corporativo.

Para esta implementación se cuenta con todo el Apoyo de la Gerencia y mandos altos de ambas compañías, por similitud en el negocio de una compañía hermana que ya usa esta herramienta.

Teniendo esto como premisa, el Objetivo Actual es la Puesta en Marcha del Software en una de las Empresas más grandes del grupo, por volumen de información, concurrencia de usuarios, ancho de banda y establecer cómo va a brindarse el servicio.

También cabe mencionar, que la Empresa Cliente venía utilizando un sistema contable que contribuía en la operativa diaria, pero con esta implementación ya estaría en desuso. Por tal motivo, como base de la implementación se debe tener contemplado los procesos operativos y reportes de su sistema contable actual.

## <span id="page-11-0"></span>**CAPÍTULO 1**

## <span id="page-11-1"></span>**1. SOLUCIÓN TECNOLÓGICA IMPLEMENTADA**

### <span id="page-11-2"></span>**1.1 Revisión de Procesos Actuales**

Tras el pedido de implementación, Marzo del 2011, se hicieron reuniones de funcionalidad, para descubrir puntos de falla. Se confrontó la ruta crítica del Software (Flujo Documental) con la operativa de la Empresa Cliente.

Se revisó en cuanto a proceso que necesitaba la empresa cliente, que nuevos requerimientos surgía, se estableció prioridades. Se elaboró un cronograma ajustado por el tiempo de entrega [1], en donde se resolvieron los puntos críticos, desarrollando, configurando, asimismo los puntos menos críticos se anotaron para irlos resolviendo ya en producción.

#### <span id="page-11-3"></span>**1.2 Medidas Adoptadas**

Puntualmente las áreas en que se trabajó para cumplir con la implementación son los siguientes: Programación, Conectividad, Base de Datos, Configuración de Instancias en los Servidores de Aplicaciones.

Se hizo Refactoring en puntos de la aplicación:

- Revisar conexiones y cursores abiertos
- Depurar código no utilizado
- Optimizar las páginas, reordenando el código pasándolo de capa de negocio o almacenándolo en archivos javascript.
- Tuning a querys y procesos de Base de Datos, creando índices cuando era necesario.

Y mantenimiento en las opciones, revisando y corrigiendo las fallas en el entorno y aplicativo.

Dentro de los puntos de falla se estableció lo siguiente:

- a.) Se requería facilidad en Registro y Contabilización de Documentos, para esto, en la configuración del Flujo documental se creó un atajo (reducción de fases del Flujo, para que intervenga menos departamentos en las aprobaciones y notificaciones).
- b.) Registro de transacciones de centro de costos nuevos, sin tener que solicitar la creación de la combinación
- c.) Se dio permiso al área de revisión, para que todos puedan hacer cambios sin tener que solicitar autorización.
- d.) En el módulo de Pagos Masivos, se añadió funcionalidad para que permita varias programaciones de pago, teniendo una cola de pagos en proceso para que sea autorizado.
- e.) Y se dio paso a contemplar Diferimiento de Pagos, pagos parciales.

Dentro de las opciones existentes, por la experiencia de usuario con el sistema que utilizaba, se tuvo que dar un giro y ser más flexibles para la obtención de información. Brindándole muchas mejoras y acceso a consultas asimismo modificaciones sin autenticarse a cada sucursal. Diseño de proyectos de mejora en base a los resultados de la actividad anterior [3].

Con respecto a las Instancias del Servidor de Aplicaciones, se configuraron dos despliegues desde dos servidores independientes.

A nivel de Roles, se distingue dos tipos de actividades diferentes, los usuarios de la Empresa Contyleg S.A. (mi empresa) que se dedican a la revisión, dan soporte y cuya carga de procesamiento es mayor, porque consultan más volumen de información, obtienen estados financieros, movimientos por Cuenta y realizan procesos de cierre de mes. Y el otro tipo de actividad es el que realiza la empresa cliente y sus distintas sucursales que es trabajo más operativo.

Por tal motivo, cada grupo especificado accede a una instancia exclusiva del servidor de aplicaciones.

#### <span id="page-14-0"></span>**1.3 Plan de Capacitación**

Se creó un cronograma de capacitación, con la duración de un mes. Se definieron usuarios a capacitar, roles. Y se establecieron usuarios interlocutores para capacitación a otros usuarios de sucursales.

En el mes de Entrenamiento al personal, por una semana se capacitó en las propias oficinas a los usuarios. Se entregaron videos con la secuencia del uso del sistema, de los procesos más habituales. Y se los dirigió en pruebas de escenarios reales hasta finalizar el mes.

A nivel del departamento de sistemas, se dividió las funcionalidades dentro del equipo de trabajo para atención y resolución de problemas de usuarios.

Durante la capacitación, nos encontramos con el inconveniente de lentitud en la conexión. El servidor de aplicaciones al que accedían los usuarios de Contyleg S.A. Quito, esta publicado en internet y en el ancho de banda que tenía las oficinas de Quito era de 512 kb.

En cambio la otra instancia del servidor de Aplicaciones, se habilitó la comunicación para que utilice el carretero de la empresa cliente. La conexión era rápida, como si fuera un equipo de la misma red.

Se llegó a un acuerdo con la empresa cliente y por red se habilitó la comunicación para que utilicen la otra instancia del servidor, temporalmente.

## **CAPÍTULO 2**

### <span id="page-15-1"></span><span id="page-15-0"></span>**2. RESULTADOS OBTENIDOS**

Con la implementación, Junio del 2011, los usuarios de la empresa cliente realmente comprendieron la magnitud de todo el cambio, no hubo resistencia al cambio ya que se contaba con el apoyo de los mandos altos, pero entre las novedades están las siguientes:

- Se comenzó a notar el retraso en los registros diarios, la contabilización y registro de documentos.
- Ciertos procesos diarios, producto del cambio del software no se había establecido de forma clara los responsables.
- Se crearon nuevos procesos, nuevas definiciones y responsabilidades pero que no se habían comunicado a tiempo.

A los quince días de implementación, estratégicamente los mandos altos solicitaron informes y preliminares de cómo están las ventas y el balance. Lo cual puso en contratiempo a los usuarios. Como medida contingente los mandos altos, para mitigar los resultados, se recurrió al personal de una de las empresas que tienen implementado el software. Estuvieron dos semanas colaborando, dando soporte y experiencia en el Software implementado.

Como resultado, a los tres meses se pudo entregar los primeros estados financieros. La gerencia era consciente del cambio y por eso había comprensión.

A nivel del departamento de sistemas, en el transcurso de los días se recibió un gran número de requerimientos, pedido de nuevos reportes.

Se convocó reuniones para establecer si se procedía con ciertos requerimientos, definir el nivel de complejidad y si es crítico. Se estableció cronogramas para cumplir con las nuevas especificaciones. En el plazo de unos tres meses se hizo disponible para los usuarios muchos de los cambios críticos.

En los meses consecutivos, ya hubo estabilización. Los usuarios llevaban un mejor control de los procesos, los registros y contabilizaciones ya no tenían el número de errores que al principio. Se llegó a un nivel bueno de adaptación.

Y como retroalimentación, la respuesta de los usuarios es que siguiendo los procesos y registros de la forma actual, se tiene un mejor control.

### **CONCLUSIONES Y RECOMENDACIONES**

#### <span id="page-17-0"></span>**Conclusiones**

- 1. La implementación de un software, no importa la complejidad que tenga, puede fracasar sino se cuenta con el apoyo de los altos mandos de la empresa cliente [2].
- 2. Es fundamental al inicio de toda implementación la revisión de los procesos, y confrontarlos con la ruta critica del software. Para determinar si es factible el cambio de sistema, o planificar de forma más precisa la fecha de inicio de la implantación, cubriendo las necesidades de la empresa cliente.
- 3. Como parte de la implementación, surgen ciertos cambios con cierto grado de incertidumbre, muchas veces porque la empresa cliente no sabe lo quiere. Tenemos en esos casos que estar en constante reunión, elaborando prototipos, porque los cambios es la manera de entender lo que el cliente necesita.
- 4. Es importante potenciar la comunicación, dentro de los equipos en todas las fases del desarrollo de un software. Ayuda a reducir los riesgos, discutiendo de forma abierta, teniendo la premisa de posicionar que los cambios no se perciban como algo negativo [2].
- 5. La implementación del software no es el punto de llegada, sino que es el punto de partida en la relación y comunicación con los usuarios.

#### **Recomendaciones**

- 1. A nivel de instancias la implementación ya no sería en dos servidores independientes, sino que se haría también dos instancias pero virtualizados en un servidor.
- 2. A nivel de conexión ya no se tendría inconvenientes con la lentitud, el ancho de banda en la sucursal Quito es de 2 Mb, trabajan así al día de hoy.
- 3. La implementación en la actualidad, incluiría la funcionalidad de factura y retención electrónica con la obtención de la autorización del SRI.
- 4. Se tendría la posibilidad de hacer transferencias bancarias, no solo a empleados sino también a proveedores.

## **BIBLIOGRAFÍA**

<span id="page-19-0"></span>[1] González, Raúl, Administración de Proyectos, Bases y Fundamentos, [http://www.safa.edu.uy/imagenes/proyeccion24jun.pdf,](http://www.safa.edu.uy/imagenes/proyeccion24jun.pdf) fecha de publicación junio 2006

[2] Gido y Clements, Administración de Proyectos Exitosa, Editorial Thompson 5ta Ed, 2012

[3] Revista Digital Universitaria, Tecnologías de Información y Herramientas para la Administración de Proyectos de Software, [http://www.revista.unam.mx/vol.7/num6/art47/jun\\_art47.pdf,](http://www.revista.unam.mx/vol.7/num6/art47/jun_art47.pdf) fecha de publicación 10 de junio 2006 Volumen 7 Numero 6